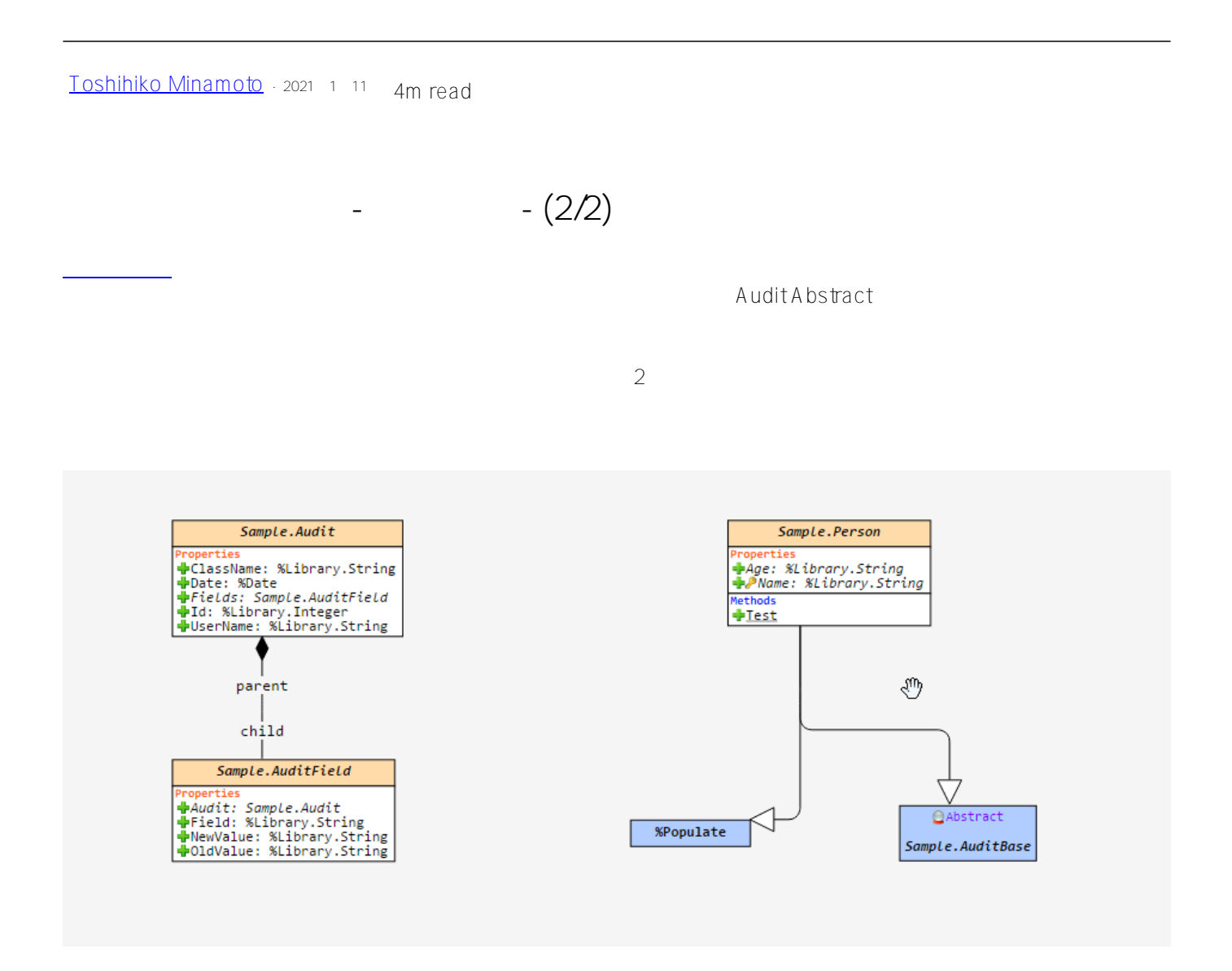

Class Sample.AuditBase [Abstract] { Trigger SaveAuditAfter [CodeMode = objectgenerator, Event = INSERT/UPDATE, Foreach = row/object, Order =  $99999$ , Time =  $A$ FTER ] { #dim %compiledclass As %Dictionary.CompiledClass #dim tProperty As %Dictionary.CompiledProperty #dim tAudit As Sample.Audit Do %code.WriteLine(\$Char(9)\_"; get username and ip adress") Do %code.WriteLine( $$Char(9)$  "Set tSC =  $$$OK"$ ) Do %code.WriteLine(\$Char(9)\_"Set tUsername = \$USERNAME")  $Set$ <sup>"</sup> Set tProperty = % compiled class. Properties. GetNext(.tKey) Set tClassName = %compiledclass.Name Do %code.WriteLine(\$Char(9)\_"Try {") Do %code.WriteLine( $C$ har( $9, 9$ )\_"; Check if the operation is an update - % oper = UPDATE") Do %code.WriteLine( $C\$ Char(9,9)\_"if % oper = ""UPDATE"" { ")

**データ変更の追跡 - 監査ログ - (2/2)** Published on InterSystems Developer Community (https://community.intersystems.com)

```
Do %code.WriteLine($Char(9,9,9) "Set tAudit = ##class(Sample.Audit).%New()")
 Do %code.WriteLine($Char(9,9,9)_"Set tAuditDate = +$Horolog")
 Do %code.WriteLine($Char(9,9,9)_"Set tAuditUserName = tUsername")
  Do %code.WriteLine($Char(9,9,9)_"Set tAudit.ClassName = """_tClassName_"""")
 Do %code.WriteLine(Char(9,9,9)<sup>-</sup>Set tAudit.Id = {id}")
 Do %code.WriteLine(Char(9,9)_"Set tSC = tAudit%Save()")
 do %code.WriteLine($Char(9,9,9) "If $$$ISERR(tSC) $$$ThrowStatus(tSC)")
 Do %code. WriteLine($Char(9,9,9) "Set tAuditId = tAudit %Id()")
 While Kev' = "fset tColumnNbr = $Get($$$EXTPROPsqlcolumnnumber($$$pEXT,%classname,tProperty.Name))
 Set tColumnName = $Get($$$EXTPROPsqlcolumnname($$$pEXT,%classname, tProperty.Name))
  If tColumnNbr '= "" {
 Do %code.WriteLine($Char(9,9,9) ";")
 Do % code. WriteLine($Char(9,9,9)_";")
 Do %code.WriteLine($Char(9,9,9)_"; Audit Field: "_tProperty.SqlFieldName)
 Do %code.WriteLine($Char(9,9,9) "if {" _ tProperty.SqlFieldName _ "*C} {")
 Do %code.WriteLine($Char(9,9,9,9) "Set tAuditField = \##class(Sample.AuditField).%New()")
  Do %code.WriteLine($Char(9,9,9,9)_"Set tAuditField.Field = """_tColumnName_"""")
 Do %code.WriteLine($Char(9,9,9,9)_"Set tAuditField.OldValue = {"_tProperty.SqlFieldName_"*O}")
 Do %code.WriteLine($Char(9,9,9,9) "Set tAuditField.NewValue = {" tProperty.SqlFieldName "*N}")
 Do %code.WriteLine($Char(9,9,9,9) "Do tAuditField.AuditSetObjectId(tAuditId)")
 Do %code.WriteLine(Char(9, 9, 9)_"Set tSC = tAuditField.%Save()")
 do %code.WriteLine($Char(9,9,9,9)_"If $$$ISERR(tSC) $$$ThrowStatus(tSC)")
 Do %code. Write Line ($Char(9,9,9) "}")
    } 
 Set tProperty = % compiled class. Properties. GetNext(.tKey)
  }
 Do %code.WriteLine($Char(9,9)_"}")
 Do %code. Write Line (C \text{har}(9)" } Catch (tException) {")
 Do %code.WriteLine(Char(9,9)_"Set %msg = tException.AsStatus()")
 Do %code.WriteLine(Char(9, 9)_"Set %ok = 0")
 Do %code.WriteLine($Char(9) "}")
 Set % ok = 1}
}
Test() 7est() Test() Audit (Sample.Audit parent
record record children fields Audit Field
(Sample.AuditField)
  d ##class(Sample.Person).Test(1)
INSERT INTO Sample.Person (Name, Age) VALUES ('TEST PARENT-CHILD', '01')
SQLCODE: 0
ID Age Name
1 01 TEST PARENT-CHILD
1 Rows(s) Affected
UPDATE Sample.Person SET Name = 'INTERSYSTEMS DEVELOPER COMMUNITY', Age = '100' WHERE Name
```

```
= 'TEST PARENT-CHILD'
```

```
SQLCODE:0
```

```
ID Age Name
1 100 INTERSYSTEMS DEVELOPER COMMUNITY
```
1 Rows(s) Affected

```
<p>
   ?????: 
\langle/p>
<p style="margin-left: 40px;">
   <img alt="" src="/sites/default/files/inline/images/image9.png" />
\langle/p>
<p style="margin-left: 40px;">
   <img alt="" src="/sites/default/files/inline/images/image10.png" />
\langle/p>
<p>
   Sample.AuditField ????????????? = 1 ???? Sample.Audit ????????????? ???????????????
????????????????????????
\langle/p>
<sub>0</sub></sub>
   <img alt="" src="/sites/default/files/inline/images/image11.png" />
\langle/p>
```
[#ObjectScript](https://jp.community.intersystems.com/tags/objectscript) #

URL:

[https://jp.community.intersystems.com/post/%E3%83%87%E3%83%BC%E3%82%BF%E5%A4%89%E6%9B%B4](https://jp.community.intersystems.com/https://jp.community.intersystems.com/post/%E3%83%87%E3%83%BC%E3%82%BF%E5%A4%89%E6%9B%B4%E3%81%AE%E8%BF%BD%E8%B7%A1-%E7%9B%A3%E6%9F%BB%E3%83%AD%E3%82%B0-22) [%E3%81%AE%E8%BF%BD%E8%B7%A1-%E7%9B%A3%E6%9F%BB%E3%83%AD%E3%82%B0-22](https://jp.community.intersystems.com/https://jp.community.intersystems.com/post/%E3%83%87%E3%83%BC%E3%82%BF%E5%A4%89%E6%9B%B4%E3%81%AE%E8%BF%BD%E8%B7%A1-%E7%9B%A3%E6%9F%BB%E3%83%AD%E3%82%B0-22)